# **4 MATERIAIS E METODOLOGIAS**

## **4.1. EQUIPAMENTOS**

## **4.1.1.**

## **INFRACAL**

Para a determinação de TPH por IR foi utilizado neste trabalho o Analisador Infracal com cubeta de quartzo de caminho óptico igual a 10 milímetros, modelo CVH-50 da *Wilks Enterprise*, específico para a aplicação dos métodos 418.1 e 413.2 da EPA (Agência de Proteção Ambiental dos EUA). O aparelho, apresentado na Figura 13, opera no infravermelho, em 2.930 cm $<sup>-1</sup>$ .</sup>

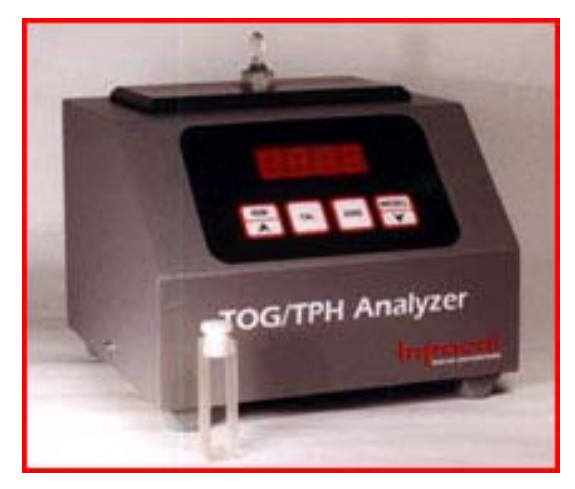

Figura 14. Infracal modelo CVH da *Wilks Enterpris.* 

O princípio de funcionamento e características, como a lâmpada usada, foram descritos na introdução deste trabalho, item 2.3.

## **4.1.2. AGITADOR ORBITAL**

Na etapa de extração da amostra, usou-se agitador orbital de bancada para uso múltiplo, com controle de velocidade de agitação. A Figura 14 mostra o equipamento em uso com suporte para 16 erlenmeyers de 125 ml.

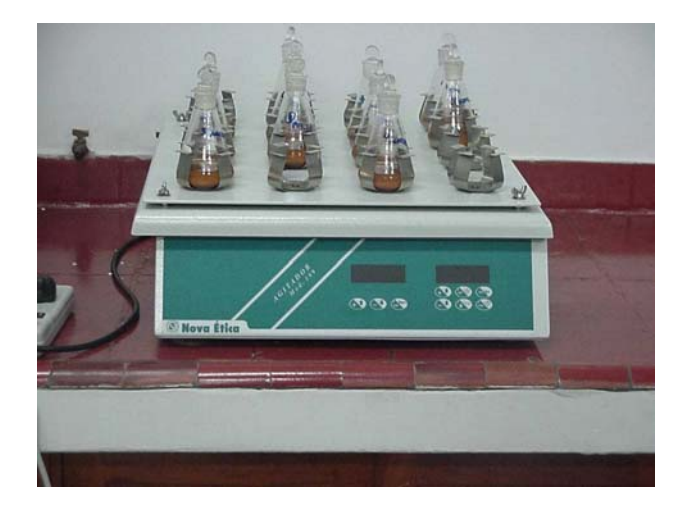

Figura 15. Mesa Agitadora.

## **4.1.3. BALANÇA ANALÍTICA**

 Foi usada uma balança analítica – Modelo AB 204, precisão de indicação 0,1 mg, carga máxima 210 g, reprodutibilidade 0,1 mg e prato ∅ 80 da Micronal (figura 15).

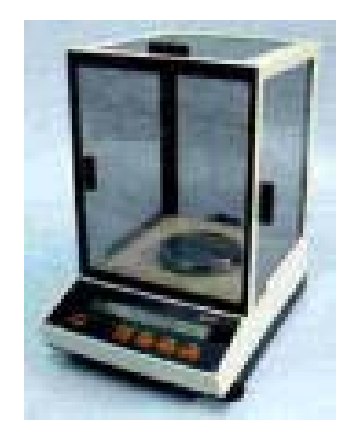

Figura 16. Balança Analítica

## **4.2. MATERIAL UTILIZADO NOS EXPERIMENTOS**

Todos os materiais utilizados nos experimentos em laboratório estão descritos abaixo:

o Balões volumétricos com tampa de vidro

Marca SCHOTT/LABORGLAS – com capacidade de 50 ml  $\pm$  0,6, 100 ml  $\pm$  0,8,

500 ml ± 0,20 e 1000 ml ± 0,30.

o Erlenmeyer doca estreita com rolha de vidro

Marca SCHOTT/LABORGLAS - com capacidade de 150 ml.

o Funil de vidro

Marca LABORGLAS - com diâmetro de 5 cm;

o Pipeta graduada

Marca SCHOTT – com capacidade de 10 ml; - Divisão 0,1 ml*.* 

o Pipetas Volumétricas de vidro boro graduado

Marca SCHOTT – com capacidade de 5 ml  $\pm$  0,015, 10 ml  $\pm$  0,02, 20 ml  $\pm$ 0,03 e 50 ml  $\pm$  0,06.

- o Pipeta automática de volume fixo (1 ml;).
- o Bastão de vidro;
- o Pisseta;
- o Algodão hidrofóbico;
- o Cubetas de quartzo, com capacidade para 5 ml e caminho ótico de 1cm.

#### **4.3. REAGENTES E SOLVENTE**

 No procedimento experimental, foram utilizados os seguintes reagentes e amostra de petróleo:

- o Tetracloroetileno  $(C_2Cl_4)$  97,5% de pureza (VETEC);
- $\circ$  Sulfato de sódio anidro (NaSO<sub>4</sub>) (MERCK).

## **4.4. PETRÓLEO**

 $\circ$  Óleo Marine Fuel 380. Densidade igual 0,987 g.cm<sup>-3</sup> e Viscosidade de 5313 cP a 20°C (amostra de petróleo).

Este óleo foi fornecido pelo Centro de Pesquisa da Petrobras (CENPES), é o mesmo óleo do acidente de janeiro de 2000, quando 1300 m<sup>3</sup> vazaram do duto que interliga a REDUC ao terminal da Ilha d'Água, no Rio de Janeiro, e atingiu as praias da Ilha de Paquetá.

## **4.5. AMOSTRAS REAIS (PARA OS ENSAIOS DE APLICAÇÃO DO MÉTODO) PROVENIENTES DAS PRAIAS DA ILHA DE PAQUETÁ, RJ.**

A eficiência da metodologia analítica validada neste trabalho foi testada através de ensaios de extração e determinação de TPH em 36 amostras de areia contaminadas com petróleo, provenientes de praias distintas na Ilha de Paquetá, RJ. Estas amostras fornecidas pelo Centro de Pesquisa da Petrobras (CENPES/PETROBRAS/RJ) são representativas de uma situação de contaminação de areia por petróleo.

## **4.5.1. AMOSTRAS ANALISADAS**

A Tabela 4 apresenta 36 amostras de areia contaminada com petróleo, utilizadas para a aplicação da metodologia otimizada neste trabalho.

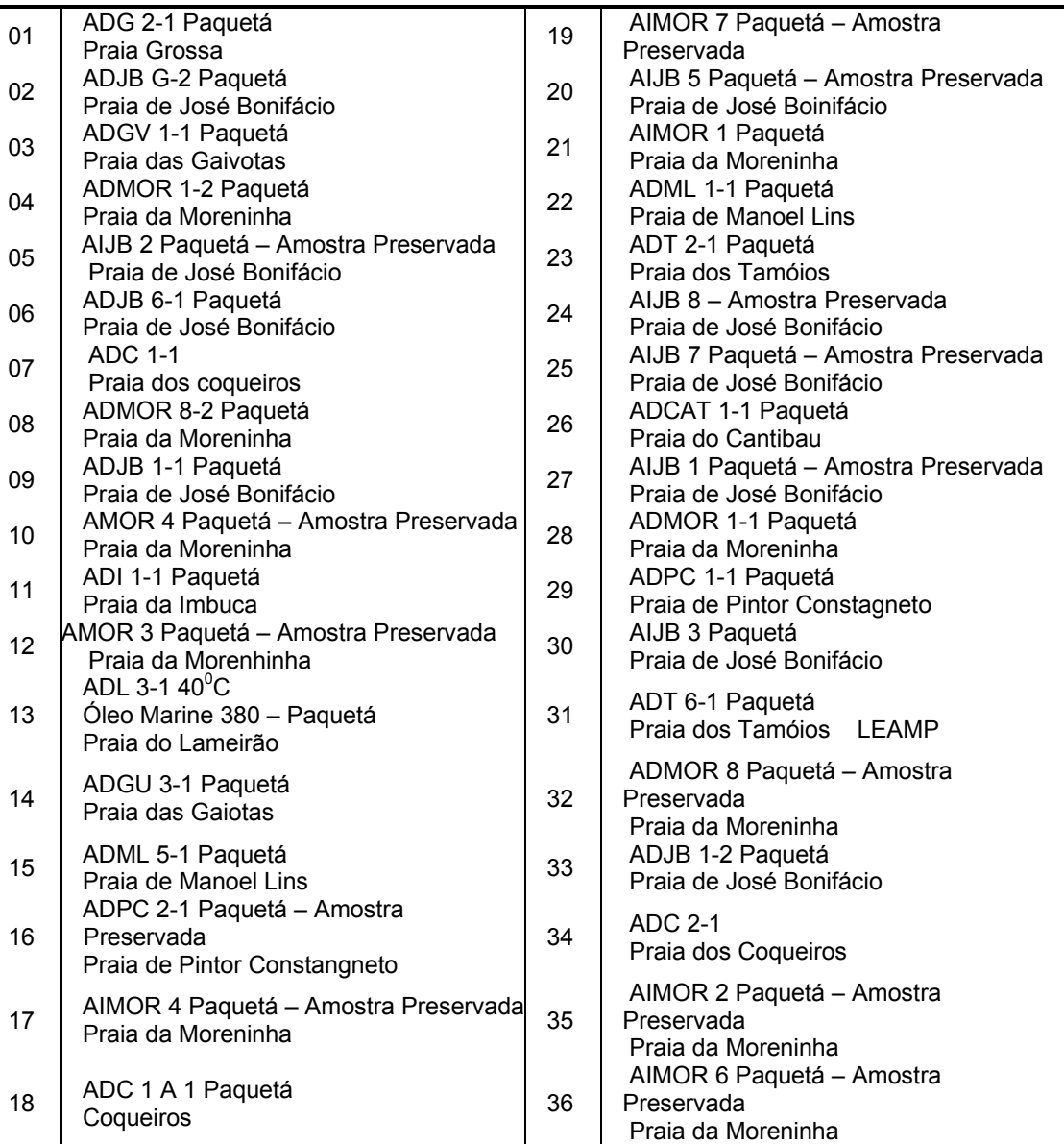

Tabela 4. Número e código das amostras analisadas.

## **4.6. PROCEDIMENTO EXPERIMENTAL**

#### **4.6.1. METODOLOGIA DE DETERMINAÇÃO DE TPH**

A metodologia usada neste trabalho seguiu o método USEPA 418.1 com algumas modificações (Figura 17), como segue:

As amostras foram homogeneizadas manualmente durante 1 minuto a temperatura ambiente utilizando um almofariz. 5,0 g da amostra homogeneizada foram pesados em balança analítica e extraídos com 30 ml de tetracloroetileno (PCE), dentro de erlenmeyer com tampa de vidro, utilizando um agitador orbital a 160 rpm, por 4 horas (Figura 18), a temperatura ambiente. Após esse período, o sobrenadante foi filtrado (Figura 19) utilizando um funil de vidro com um pedaço de algodão contendo  $Na<sub>2</sub>SO<sub>4</sub>$  (sulfato de sódio). Posteriormente, a amostra foi novamente extraída com mais 15 ml de PCE por mais 30 min, e filtrada. Os dois extratos orgânicos foram então somados e avolumados com PCE em balão volumétrico a 50,00 ml (Figura 20). Uma alíquota dessa solução foi então transferida para a cubeta e efetuada a leitura na região do **Infravermelho**, em aparelho **TOG/TPH** Infracal CV-50 previamente calibrado.

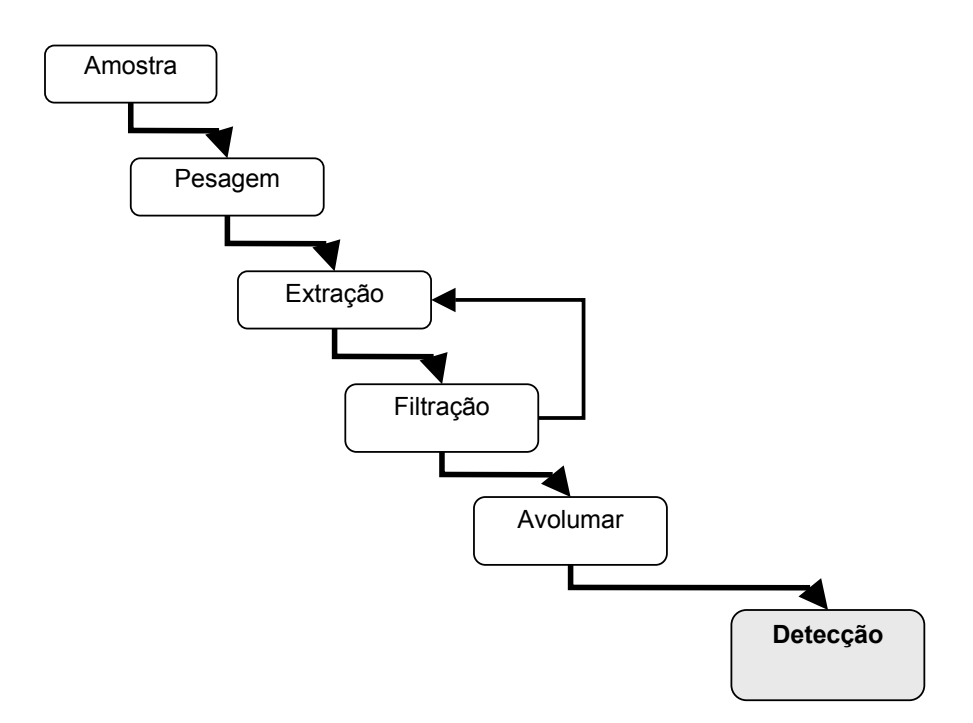

Figura 17. Fluxograma do esquema da metodologia analítica usada nos experimentos.

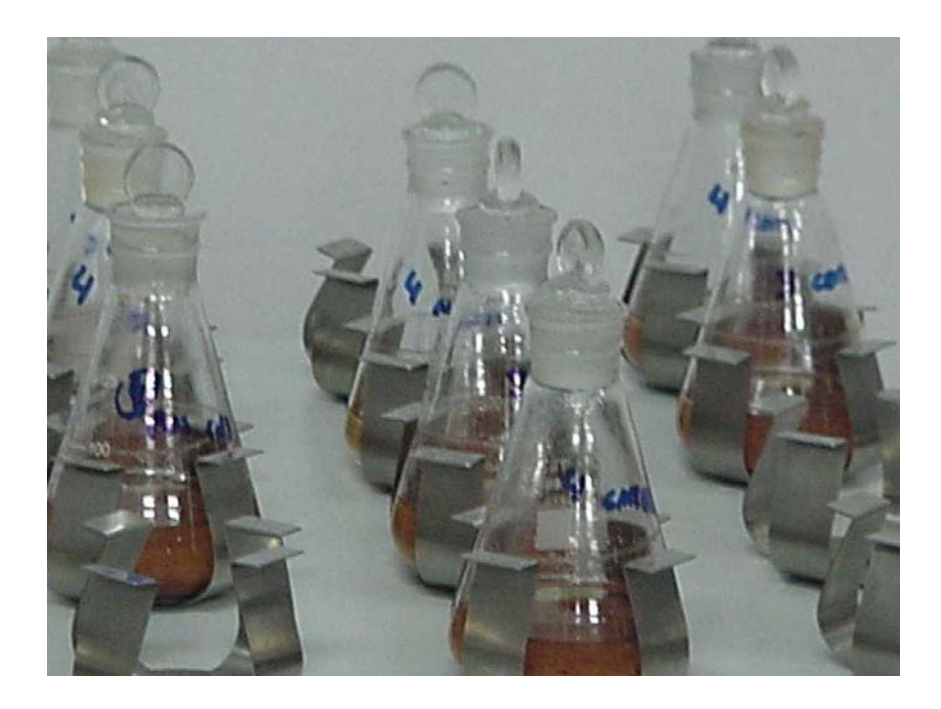

Figura 18. Etapa de extração das amostras

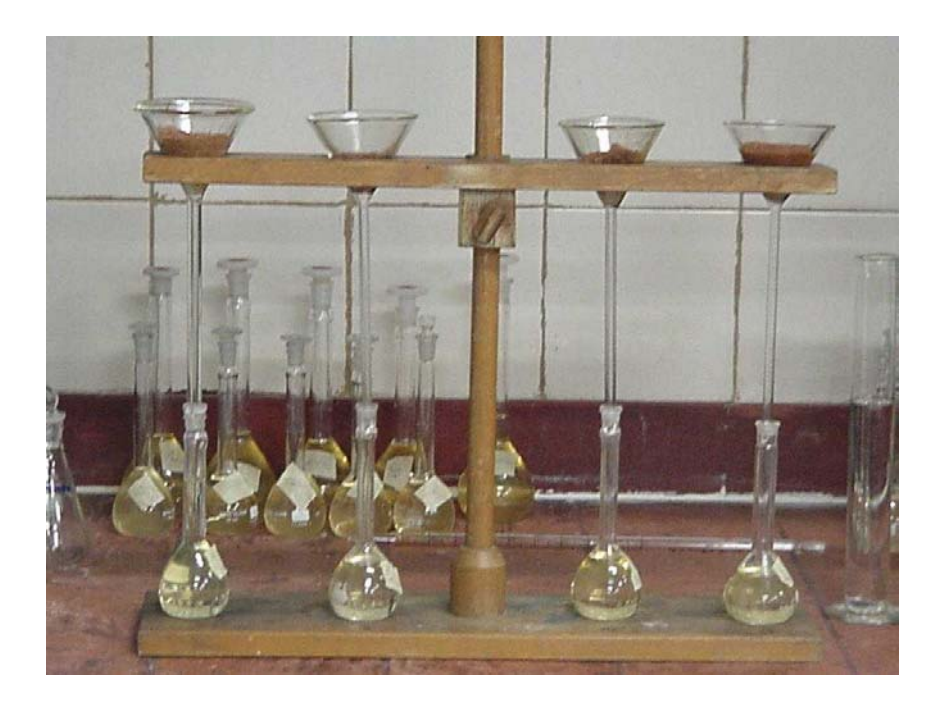

Figura 19. Etapa de Filtração dos Extratos

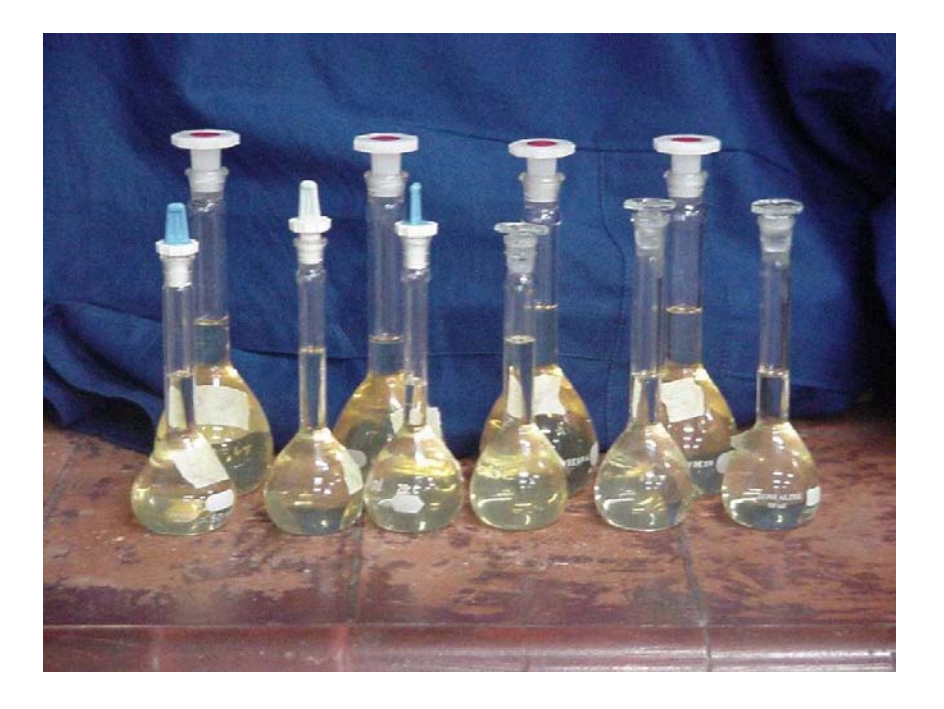

Figura 20. Balões avolumados e preparados para a detecção.

## **4.6.2. PREPAÇÃO DAS SOLUÇÕES PADRÕES PARA CALIBRAÇÃO DO INFRACAL**

## **4.6.2.1. SOLUÇÃO ESTOQUE**

Primeiramente, preparou-se uma solução estoque do óleo em tetracloroetileno com concentração de 10.000 mg. $I<sup>-1</sup>$ , pesando 5,0 g de petróleo em um balão volumétrico de 500 ml, e posteriormente avolumado com o tetracloroetileno. A partir desta solução foram feitas diluições para a obtenção das soluções com as concentrações desejadas.

## **4.6.2.2. SOLUÇÕES PADRÃO**

A partir da solução estoque preparou-se as soluções padrões utilizadas nos diversos experimentos, conforme Tabela 5.

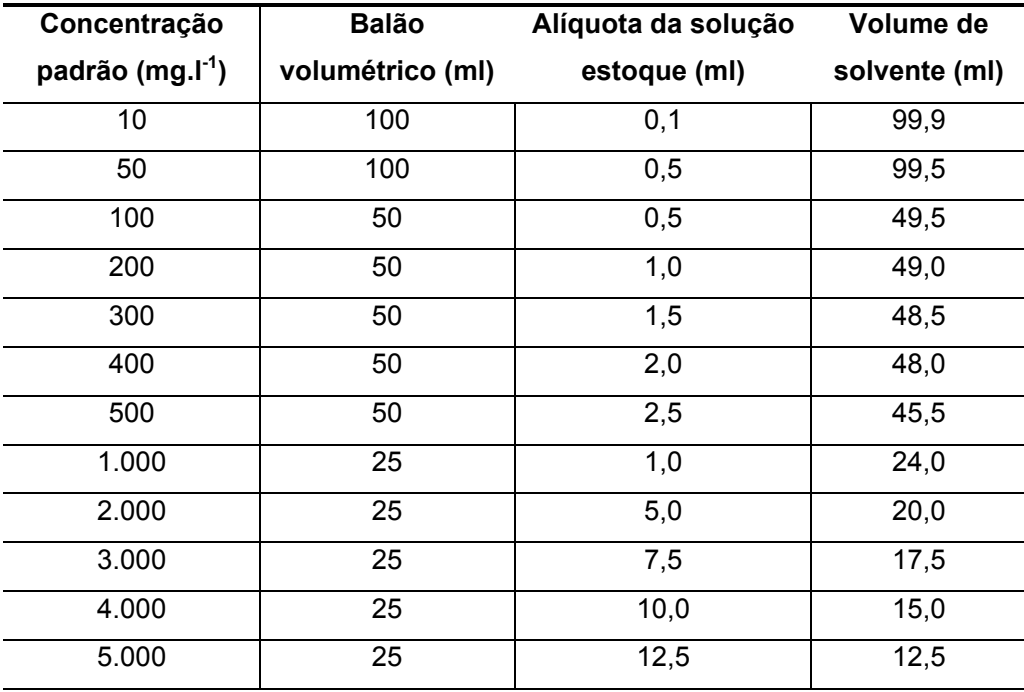

Tabela 5. Diluições para o preparo das soluções padrão.

## **4.6.3. PROCEDIMENTO OPERACIONAL DO EQUIPAMENTO INFRACAL**

Para utilizar o equipamento, precisa-se primeiramente fazer sua calibração, que por sua vez, se dá seguindo as seguintes etapas:

1<sup>0</sup>. Zerar o equipamento

- Encher a cubeta com o solvente e colocá-la no equipamento;

- Pressionar a tecla ZERO.

#### 2<sup>0</sup>. Leitura de abosrbâncias dos padrões de calibração

- Presionar e segurar a tecla CAL até que apareça a palavra CAL no visor;

- Encher a cubeta com o padrão de calibração de concentração mais baixa, coloque-a no equipamento. Pressionar a tecla RUN. Depois de 10 a 15 segundos o valor de absorbância será mostrado;

- Remover a cubeta e lavá-la com solvente;

- Encher a cubeta com o segundo padrão de calibração de concentração mais baixa, colocá-la no equipamento e pressionar a tecla RUN. Novamente anotar o valor de absorbância;

- Repetir os mesmos procedimentos para todos os padrões.

3<sup>0</sup>. Edição dos valores de abosorbância e suas respectivas concentrações

- Apertar e soltar a tecla CAL até que apareça CAL no visor;

- Apertar e soltar a tecla RECALL até que apareça EDIT;

- Apertar e soltar a tecla CAL, e o visor mostrará "n=00". Se qualquer número sem ser 00 aparecer no visor, use o botão RECALL (este botão pode ser usado como uma seta) para atingir 00.

- Apertar a tecla CAL e o visor mostrará a palavra EDIT;

- Apertar e solte a tecla CAL e agora o visor mostrará n=00;

- Utilizando a tecla RUN para subir e RECASLL para descer, entre com o número de pontos de calibração / padrões a serem usados;

- Pressionar e solte a tecla CAL. O visor irá mostrar rapidamente "A01=". Usando a tecla RUN para aumentar e RECALL para diminuir entre com o valor de absorbância correspondente a primeira concentração (mais baixa)

- Apertar e solte a tecla CAL e o visor mostrar rapidamente "C01=". Utilizando as mesmas teclas para aumentar e diminuir, entre com os valores de concentração em mg.I<sup>-1</sup> do padrão de calibração correspondente;

- Apertar e solte a tecla CAL e o visor mostrará rapidamente A02. repita os procedimentos citados;

- Quando acabar a última amostra. Apertar e solte a tecla CAL. O visor mostrará IDLE. O analisador está calibrado e pronto para receber amostras.

## **4.6.4. CÁLCULO DE CONCENTRAÇÃO DAS AMOSTRAS**

É válido ressaltar que os valores de concentração apresentados pelo equipamento estão expressos em massa, em mg, por volume, em l. Entretanto, esta unidade de concentração é representativa do extrato depois de diluído com o solvente, exatamente aquilo que é lido pelo *Infracal*, ou seja, é a massa de TPH presente em volumes de solvente.

Para se fazer a conversão de massa de TPH presente em massa de amostras (areia), é necessário usar os seguintes passos:

$$
m = V L \tag{3.1}
$$

$$
C = \frac{m}{M} \tag{3.2}
$$

Onde:

**m:** Massa (mg) de *HC* presente no extrato

**L:** Leitura do IR (mg.I<sup>-1</sup>) – resposta do *Infracal* 

**V:** Volume (l) do extrato

**C:** Concentração de *HC* na amostra de solo (mg.Kg-1)

**M:** Massa (Kg) de amostra de solo

#### **4.6.5. PARÂMETROS ANALISADOS PARA A AVALIAÇÃO DE DESEMPENHO DA METODOLOGIA**

Todos os parâmetros determinados seguiram as metodologias e recomendações descritas pelo INMETRO (2002).

## **4.6.5.1. FAIXA DE TRABALHO**

 Foram preparados 12 soluções padrões (como descrito no item 3.6.2.2) para o ensaio de determinação da faixa de trabalho, sendo que para cada solução padrão foram feitas cinco replicatas e para cada uma foram feitas três leituras no Infracal. A faixa de trabalho foi determinada pela curva de regressão linear dos dados obtidos usando o método dos mínimos quadrados.

#### **4.6.5.2. LINEARIDADE E SENSIBILIDADE**

 Com as mesmas soluções padrões utilizadas na determinação de faixa de trabalho, é possível obter uma curva onde se determina a linearidade em um determinado intervalo de concentração. Depois de determinado o intervalo de concentração linear para a detecção por IR utilizando o Infracal, preparou-se novas soluções padrões dentro da faixa especificada, a fim de obter melhores

resultados. A linearidade foi formulada como expressão matemática usada para o cálculo da concentração do analito a ser determinado na amostra real. A sensibilidade foi determinada pelo coeficiente angular da curva de regressão linear.

A equação da reta que relaciona as duas variáveis é:  

$$
y = ax + b
$$
 (3.3)

Onde:

*y* = resposta medida (absorbância);

*x* = concentração;

a = inclinação da curva de calibração = sensibilidade;

b = interseção com o eixo y, quando x=0.

## **4.6.5.3. LIMITE DE DETECÇÃO (LD)**

 Foram feitas 10 leituras do branco (solvente) e determinado o limite de detecção.

$$
LD = X + ts \tag{3.4}
$$

$$
LDM = ts \tag{3.5}
$$

Onde:

 $\overline{X}$  = Média dos valores dos brancos da amostra;

 *S* = Desvio padrão dos brancos da amostra.

O valor de *t* unilateral, para 99% de confiança é 3,143 (INMETRO, 2002).

#### **4.6.5.4. LIMITE DE QUANTIFICAÇÃO**

O ensaio para a determinação de Limite de Quantificação foi o mesmo para ensaio de limite de detecção.

$$
LQ = X + 5s \tag{3.6}
$$

Onde:

 $\overline{X}$  = Média dos valores dos brancos da amostra;

 *S* = Desvio padrão dos brancos da amostra.

## **4.6.5.5. EXATIDÃO**

 Foram feitas sete leituras no INFRACAL com uma amostra de concentração conhecida (108,88 mg. $I<sup>-1</sup>$ ). A solução foi obtida segundo 4.7.2.2. A forma de avaliar a exatidão do método foi através do cálculo do erro relativo (ER), expresso em percentagem, através da expressão:

$$
ER = \frac{X_{lab} - X_{\nu}}{X_{\nu}}.100
$$
\n(3.7)

Onde:

*X*lab= Média aritmética dos valores obtidos experimentalmente;

 $X =$  Valor aceito como verdadeiro (Valor Certificado como Material de Referência).

## **4.6.5.6. PRECISÃO**

Foram feitas 10 leituras de uma amostra com concentração de 300 mg. l<sup>-1</sup>. Para a obtenção dos resultados de precisão do método empregou-se as duas formas mais comuns de expressá-la: repetitividade e reprodutibilidade, que são expressas por seus desvios padrões. Além de calcular os desvios padrões de repetitividade e reprodutibilidade. Calcularam-se os limites desses dois parâmetros da seguinte forma:

Limite de Repetitividade: Para um nível de confiança de 95%, o limite de repetitividade (*r*) é avaliado por:

 $r = 2.8 \, \text{S}_r$  (3.8) sendo:

*Sr* - desvio-padrão de repetitividade associada aos resultados considerados;

Caso o laboratório obtenha mais de dois resultados, o limite de repetitividade (*r*) é calculado de acordo com a Norma ISO 5725-6.

$$
R = 2.8 \sqrt{S_R^2} \tag{3.9}
$$

 $S_{\scriptscriptstyle\rm R}{}^2$  - variância de reprodutibilidade associada aos resultados considerados, para cada laboratório;

O cálculo da reprodutibilidade é efetuado para cada nível, separadamente, após eliminação dos valores dispersos (ISO 5725-2, ASTM E178).